**ПЕРВОЕ ВЫСШЕЕ ТЕХНИЧЕСКОЕ УЧЕБНОЕ ЗАВЕДЕНИЕ РОССИИ**

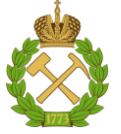

#### **МИНИСТЕРСТВО НАУКИ И ВЫСШЕГО ОБРАЗОВАНИЯ РОССИЙСКОЙ ФЕДЕРАЦИИ федеральное государственное бюджетное образовательное учреждение высшего образования САНКТ-ПЕТЕРБУРГСКИЙ ГОРНЫЙ УНИВЕРСИТЕТ**

# **СОГЛАСОВАНО**

# **УТВЕРЖДАЮ**

**\_\_\_\_\_\_\_\_\_\_\_\_\_\_\_\_\_\_\_\_\_\_\_\_\_ Руководитель ОПОП ВО профессор В.Н. Бричкин**

**\_\_\_\_\_\_\_\_\_\_\_\_\_\_\_\_\_\_\_\_\_\_ Проректор по образовательной деятельности доцент Д.Г. Петраков**

# **РАБОЧАЯ ПРОГРАММА ДИСЦИПЛИНЫ**

# **ЭЛЕКТРОТЕХНИКА И ЭЛЕКТРОНИКА, ЧАСТЬ 2**

**Уровень высшего образования:** Бакалавриат

**Квалификация выпускника** бакалавр

**Форма обучения:** очная

**Направление подготовки:** 22.03.02 Металлургия **Направленность (профиль):** Металлургия цветных металлов **Составитель:** доц. Турышева А.В.

Санкт-Петербург

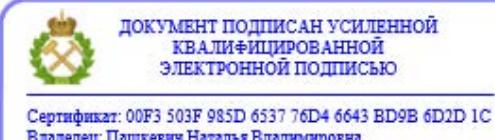

Владелец: Пашкевич Наталья Владимировна<br>Действителен: с 27.12.2022 по 21.03.2024

**Рабочая программа дисциплины** «Электротехника и электроника, часть 2» разработана:

- в соответствии с требованиями ФГОС ВО – бакалавриат по направлению подготовки 22.03.02 «Металлургия», утвержденного приказом Минобрнауки России №702 от 2 июня 2020 г.;

- на основании учебного плана бакалавриата по направлению подготовки «22.03.02 Металлургия, направленность (профиль) «Металлургия цветных металлов».

Составитель \_\_\_\_\_\_\_\_\_\_\_\_\_\_\_\_\_\_\_\_\_ к.т.н., доц. А.В. Турышева

**Рабочая программа рассмотрена и одобрена на заседании кафедры Электроэнергетики и электромеханики** 22.01.2021 г, протокол № 12/01*.*

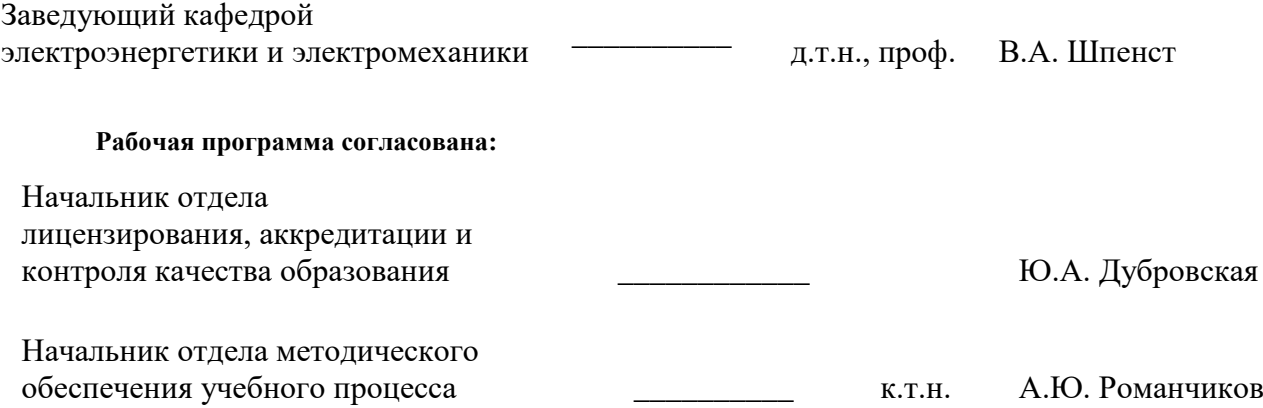

# **1. ЦЕЛИ И ЗАДАЧИ ДИСЦИПЛИНЫ**

**Цель дисциплины** – формирование у студентов базовых знаний в области промышленной электроники, подготовка выпускников к решению профессиональных задач, связанных с применением электронных приборов и устройств в промышленности, формирование у студентов современного научного мировоззрения, ознакомление с методологией научных исслелований.

#### **Основные задачи дисциплины:**

- изучение принципов работы полупроводниковых приборов и устройств на их основе;

- формирование представлений о физических процессах в полупроводниковых приборах, интегральных микросхемах и электронных устройствах;

- формирование навыков чтения схем существующих электронных устройств;

- формирование способностей для проектирования и использования электронной аппаратуры;

- формирование мотивации к самостоятельному повышению уровня профессиональных навыков в области промышленной электроники.

### **2. МЕСТО ДИСЦИПЛИНЫ В СТРУКТУРЕ ОПОП ВО**

Дисциплина «Электротехника и электроника, часть 2» относится к обязательной части Блока 1 «Дисциплины (модули)» основной профессиональной образовательной программы по направлению подготовки «22.03.02 Металлургия» и изучается в 6 семестре.

Предшествующими курсами, на которых непосредственно базируется дисциплина «Электротехника и электроника, часть 2» являются «Физика», «Электротехника и электроника, часть 1».

Дисциплина «Электротехника и электроника, часть 2» является основополагающей для изучения следующих дисциплин: «Автоматизация металлургических процессов».

Особенностью дисциплины «Электротехника и электроника, часть 2» является изучение принципов работ схем с полупроводниковыми приборами, интегральных микросхем и электронных устройств.

# **3. ПЛАНИРУЕМЫЕ РЕЗУЛЬТАТЫ ОБУЧЕНИЯ ПО ДИСЦИПЛИНЕ, СООТНЕСЕННЫЕ С ПЛАНИРУЕМЫМИ РЕЗУЛЬТАТАМИ ОСВОЕНИЯ ОСНОВНОЙ ПРОФЕССИОНАЛЬНОЙ ОБРАЗОВАТЕЛЬНОЙ ПРОГРАММЫ**

Процесс изучения дисциплины «Электротехника и электроника, часть 2» направлен на формирование следующих компетенций и получение основных результатов обучения:

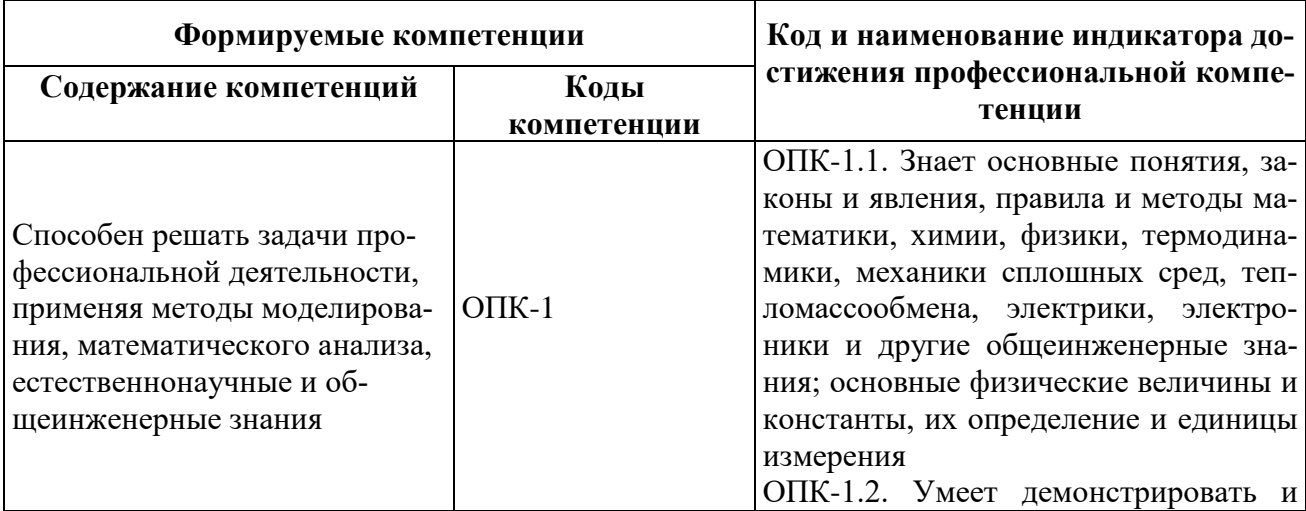

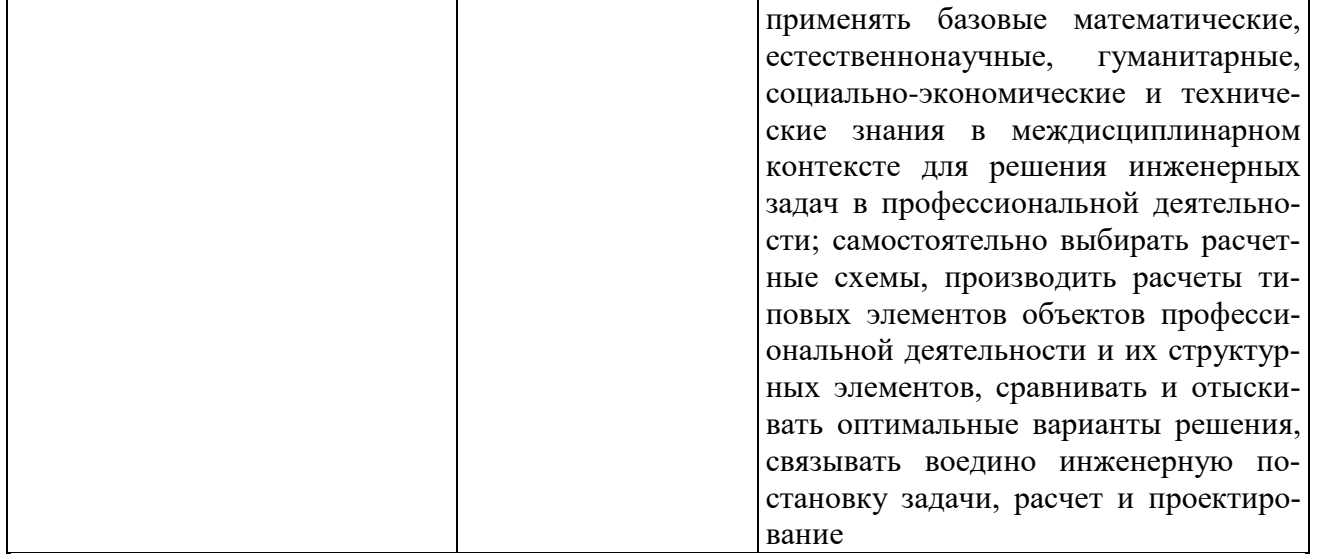

# 4. СТРУКТУРА И СОДЕРЖАНИЕ ДИСЦИПЛИНЫ

4.1. Объем дисциплины и виды учебной работы<br>Общая трудоемкость дисциплины составляет 3 зачетных единицы или 108 ак. часов.

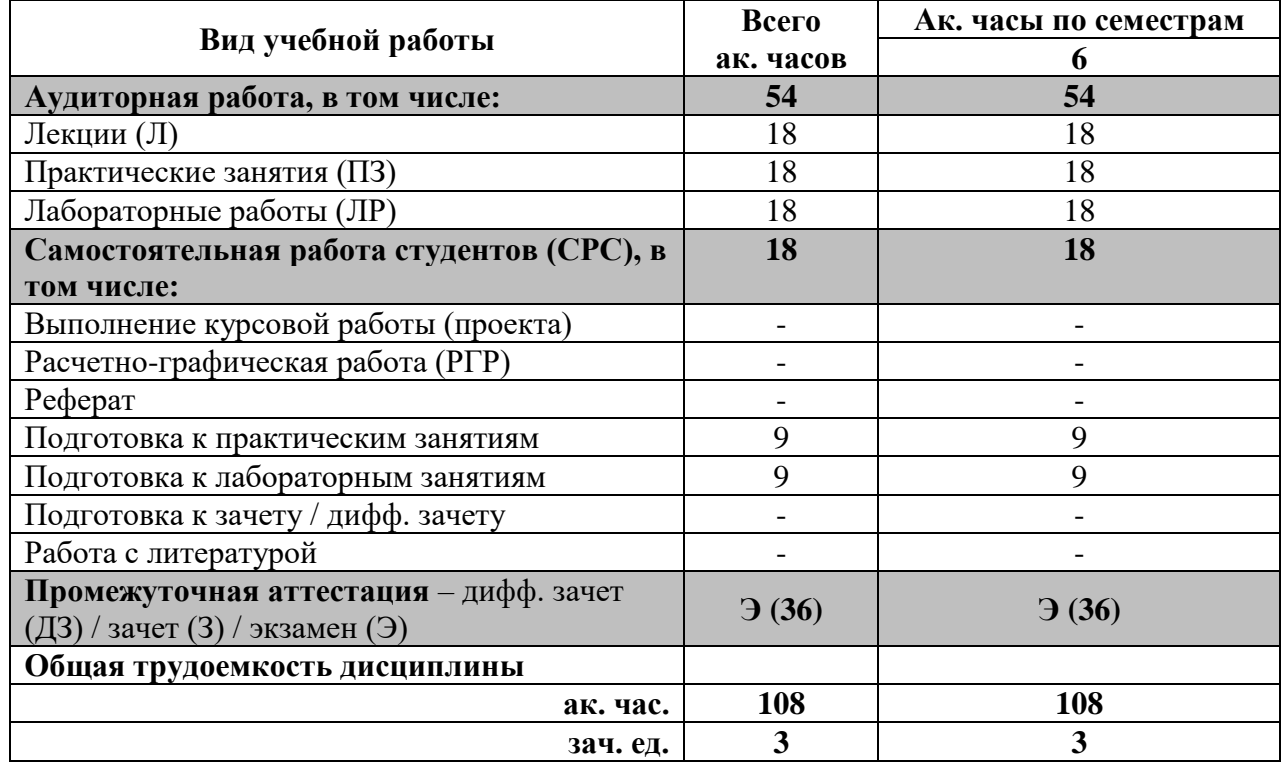

### 4.2. Содержание дисциплины

Учебным планом предусмотрены: лекции, практические занятия, лабораторные работы и самостоятельная работа.

# **4.2.1. Разделы дисциплин и виды занятий**

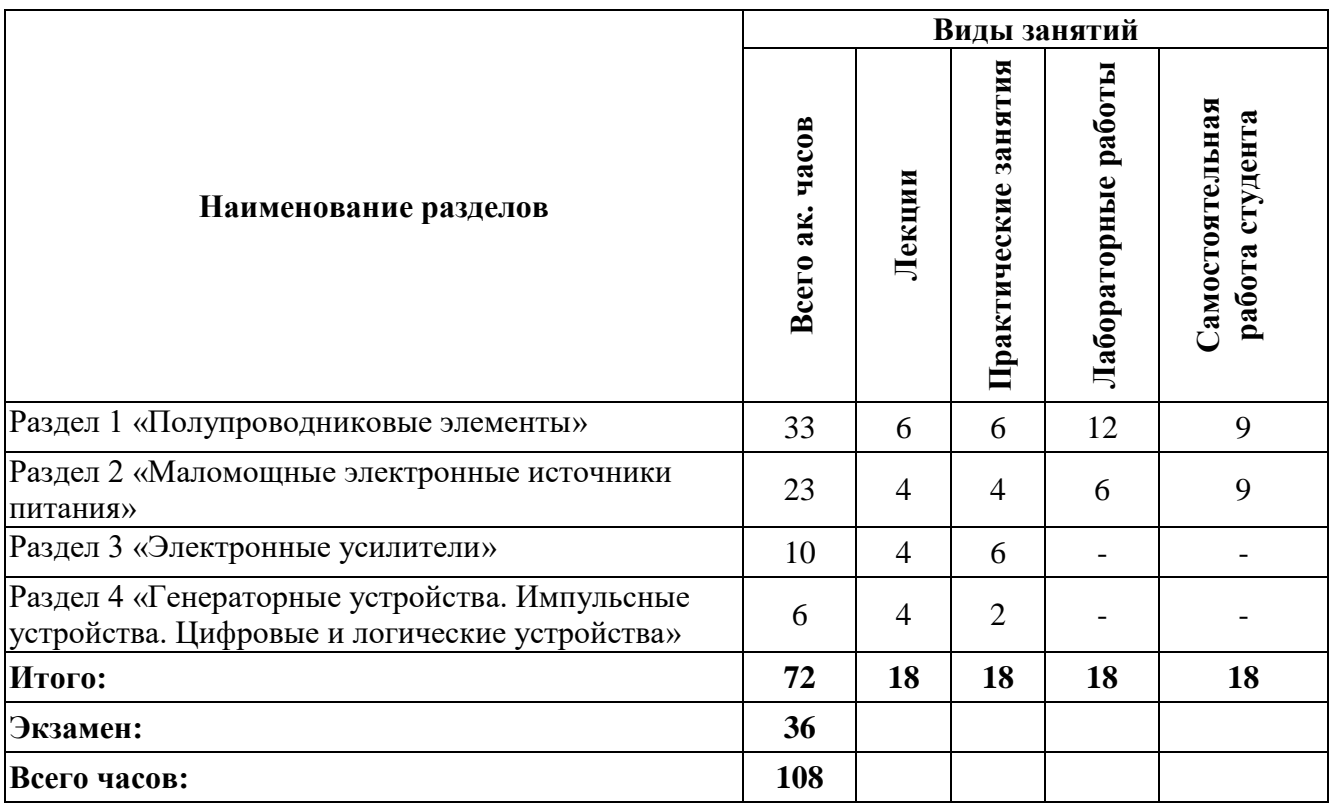

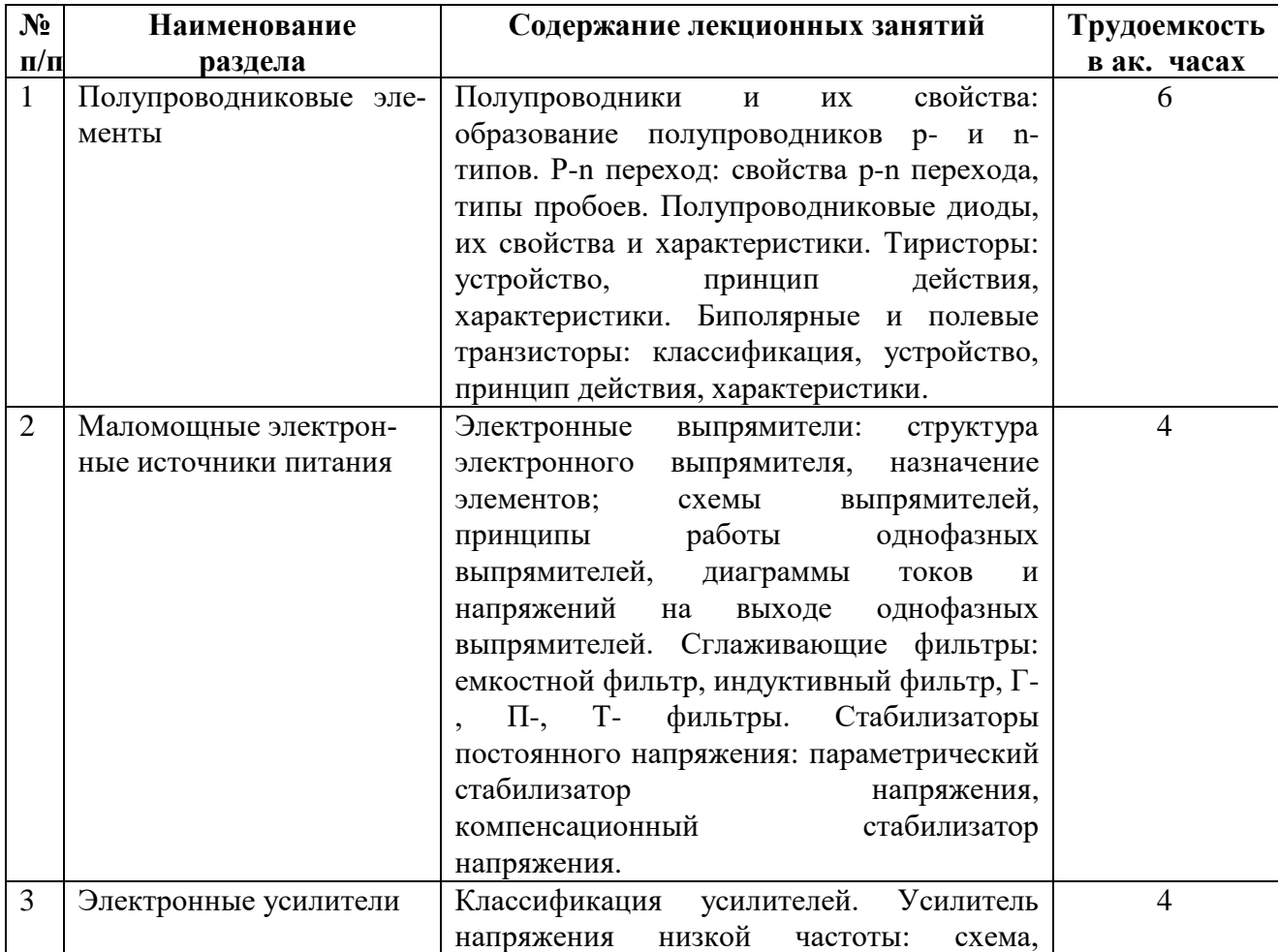

# **4.2.2. Содержание разделов дисциплины**

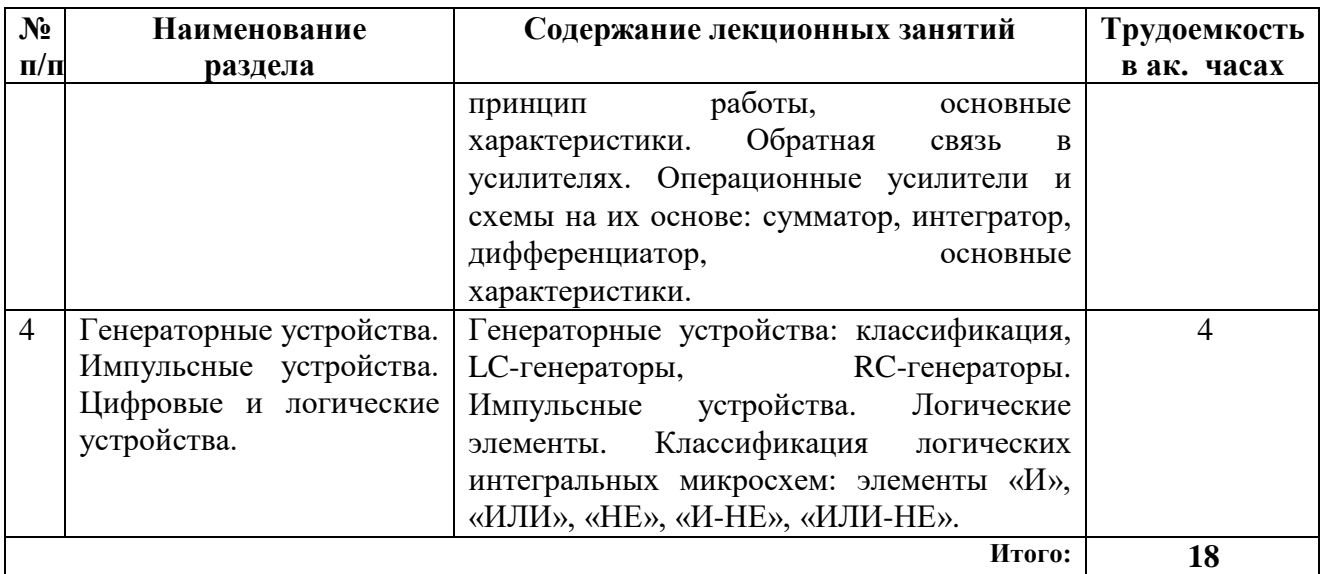

# **4.2.3. Практические занятия**

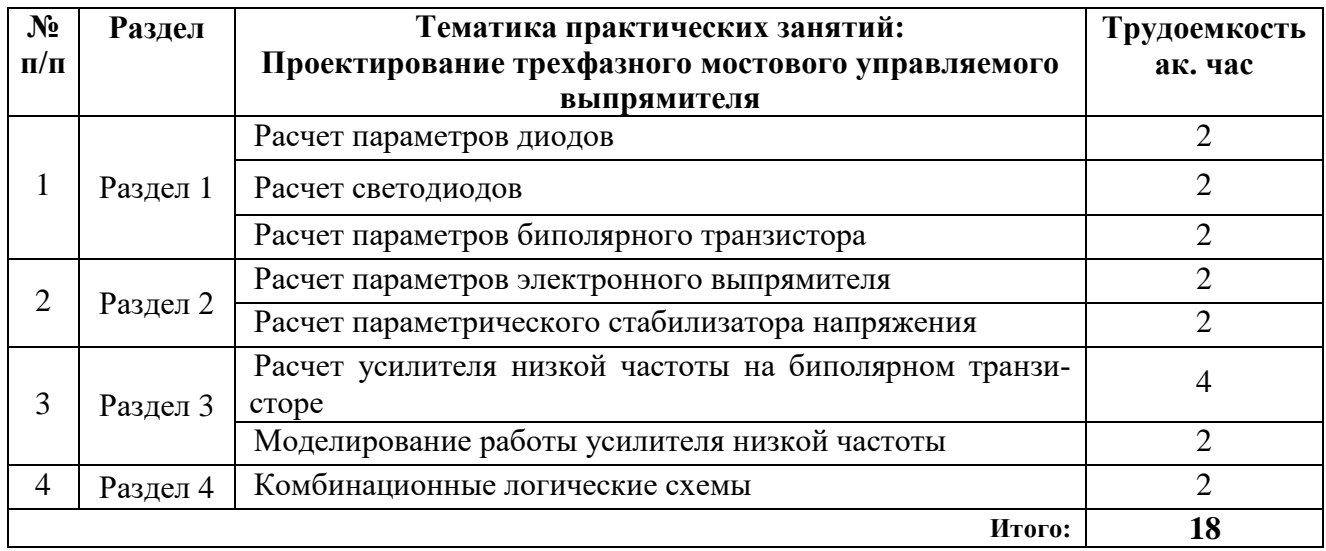

# **4.2.4. Лабораторные работы**

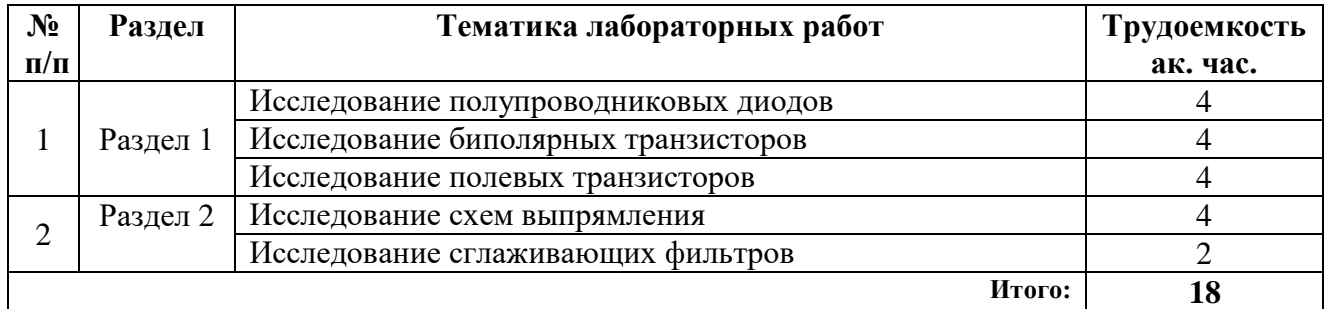

# **4.2.5. Курсовые работы (проекты)** не предусмотрены

### **5. ОБРАЗОВАТЕЛЬНЫЕ ТЕХНОЛОГИИ**

В ходе обучения применяются:

**Лекции**, которые являются одним из важнейших видов учебных занятий и составляют основу теоретической подготовки обучающихся.

Цели лекционных занятий:

-дать систематизированные научные знания по дисциплине, акцентировать внимание на наиболее сложных вопросах дисциплины;

-стимулировать активную познавательную деятельность обучающихся, способствовать формированию их творческого мышления.

**Лабораторные занятия.** Цели лабораторных занятий:

-углубить и закрепить знания, полученные на лекциях и в процессе самостоятельной работы обучающихся с учебной и научной литературой;

- главным содержанием этого вида учебных занятий является работа каждого обучающегося по овладению практическими умениями и навыками профессиональной деятельности.

**Практические занятия.** Цели практических занятий:

-совершенствовать умения и навыки решения практических задач.

Главным содержанием этого вида учебных занятий является работа каждого обучающегося по овладению практическими умениями и навыками профессиональной деятельности.

**Консультации** (текущая консультация, накануне экзамена) является одной из форм руководства учебной работой обучающихся и оказания им помощи в самостоятельном изучении материала дисциплины, в ликвидации имеющихся пробелов в знаниях, задолженностей по текущим занятиям, в подготовке письменных работ (проектов).

Текущие консультации проводятся преподавателем, ведущим занятия в учебной группе, научным руководителем и носят как индивидуальный, так и групповой характер.

**Самостоятельная работа обучающихся** направлена на углубление и закрепление знаний, полученных на лекциях и других занятиях, выработку навыков самостоятельного активного приобретения новых, дополнительных знаний, подготовку к предстоящим учебным занятиям и промежуточному контролю.

# **6. ОЦЕНОЧНЫЕ СРЕДСТВА ДЛЯ ПРОВЕДЕНИЯ ПРОМЕЖУТОЧНОЙ АТТЕСТАЦИИ**

### **6.1.** *Оценочные средства для самостоятельной работы и текущего контроля успеваемости*

**Раздел 1.** Полупроводниковые элементы

- 1. Полупроводники и их свойства
- 2. P-n переход
- 3. Полупроводниковые диоды, их свойства и характеристики
- 4. Тиристоры
- 5. Биполярные транзисторы
- 6. Полевые транзисторы

#### **Раздел 2**. Маломощные электронные источники питания

- 1. Электронные выпрямители
- 2. Принципы работы однофазных выпрямителей
- 3. Диаграммы токов и напряжений на выходе однофазных выпрямителей
- 4. Сглаживающие фильтры
- 5. Параметрический стабилизатор напряжения
- 6. Компенсационный стабилизатор напряжения

**Раздел 3.** Электронные усилители

- 1. Классификация усилителей
- 2. Усилитель напряжения низкой частоты
- 3. Характеристики усилителей
- 4. Обратная связь в усилителях

#### 5. Операционный усилители

6. Усилитель напряжения низкой частоты

### **Раздел 4.** Генераторные устройства. Импульсные устройства. Цифровые и логические устройства

#### 1. Генераторные устройства

- 2. LC-генераторы
- 3. RC-генераторы
- 4. Импульсные устройства
- 5. Логические элементы

6. Классификация логических интегральных микросхем

#### **6.2.** *Оценочные средства для проведения промежуточной аттестации (экзамена) 6.2.1. Примерный перечень вопросов к экзамену по дисциплине:*

- 1. Понятия о типах полупроводниковых элементов и их свойствах.
- 2. Особенности работы p-n перехода.
- 3. Базовый понятийный ряд полупроводниковых диодов.
- 4. Особенности работы тиристора.
- 5. Особенности работы и схемы биполярного транзистора.
- 6. Особенности работы и схемы полевого транзистора.
- 7. Базовый понятийный ряд элементов в схеме электронного выпрямителя.
- 8. Особенности режимов работы однофазных выпрямителей.
- 9. Диаграммы токов и напряжений на выходе однофазных и выпрямителей.
- 10. Особенности работы фильтров.

11. Диаграммы токов и напряжений на выходе однофазных и выпрямителей с применением фильтров.

- 12. Особенности работы параметрического стабилизатора постоянного напряжения.
- 13. Особенности работы компенсационного стабилизатора постоянного напряжения.
- 14. Классификация усилителей.
- 15. Принципы работы усилителей напряжения низкой частоты.
- 16. Особенности обратных связей в усилителях.
- 17. Принцип работы операционного усилителя.
- 18. Наиболее распространенные схемы операционных усилителей
- 19. Типы генераторов.
- 20. Преимущества импульсных устройств.
- 21. Назначение LC- и RC-генераторов.
- 22. Способы представления логической переменной.
- 23. Классификацию логических интегральных микросхем.

#### **6.2.2. Примерные тестовые задания к экзамену**

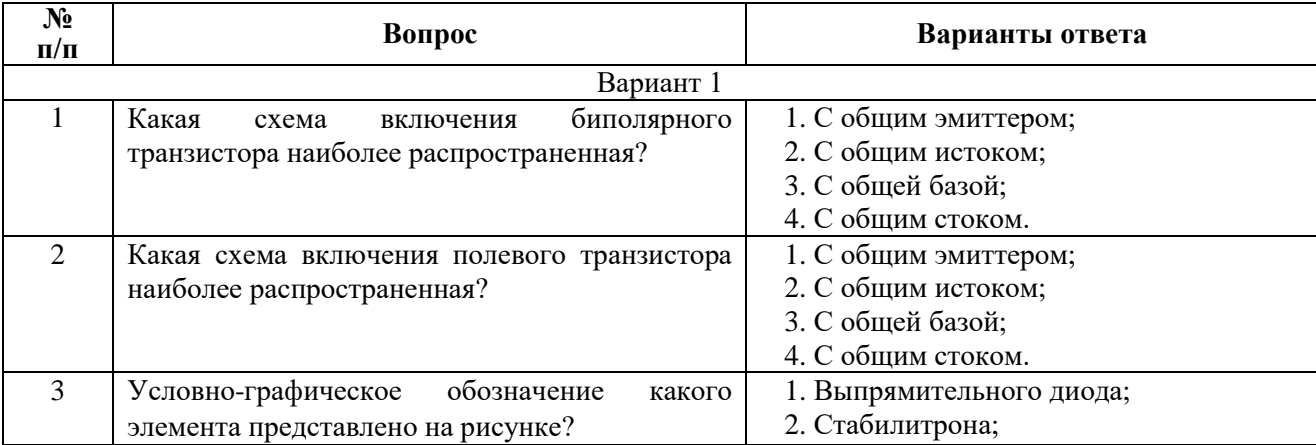

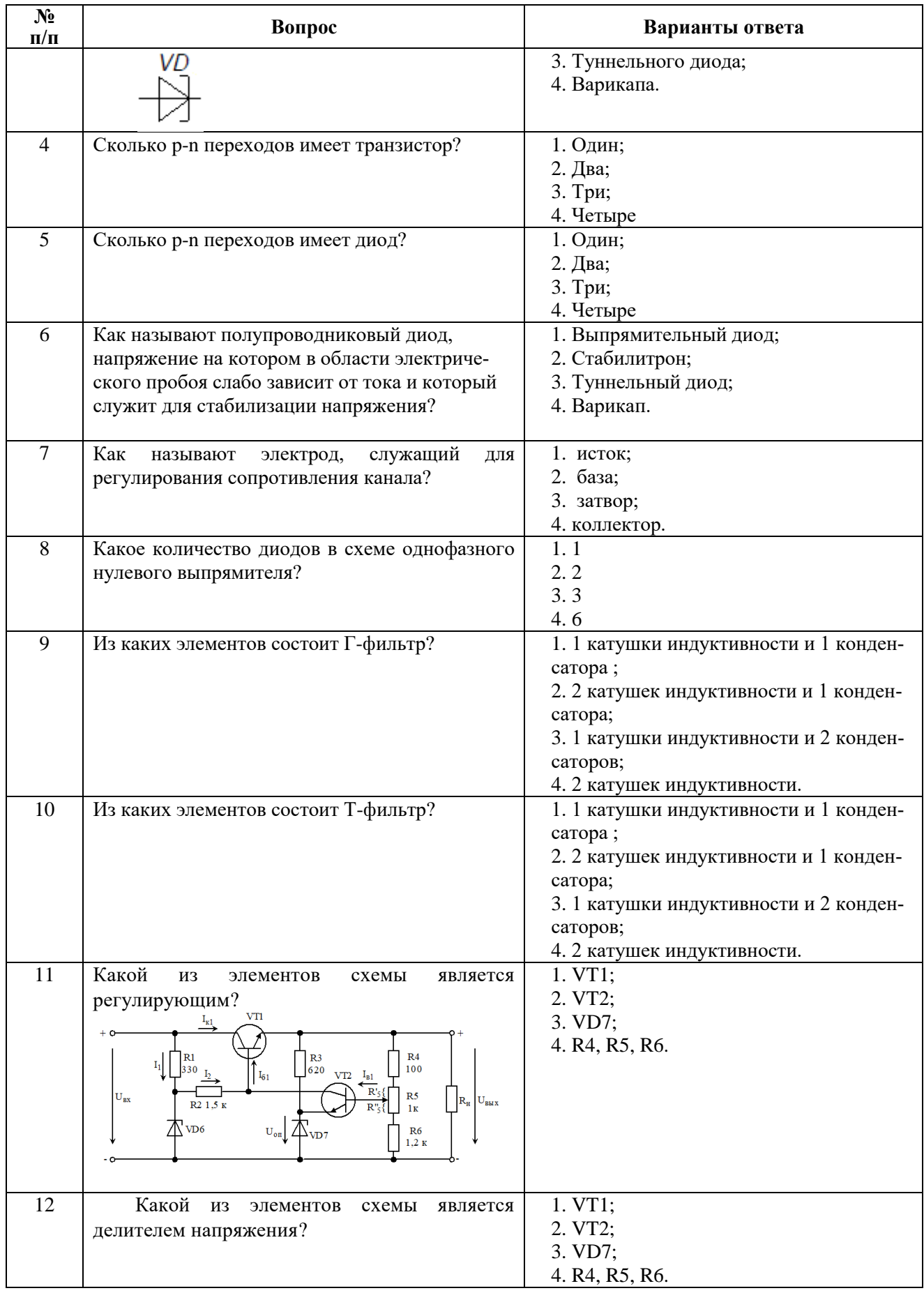

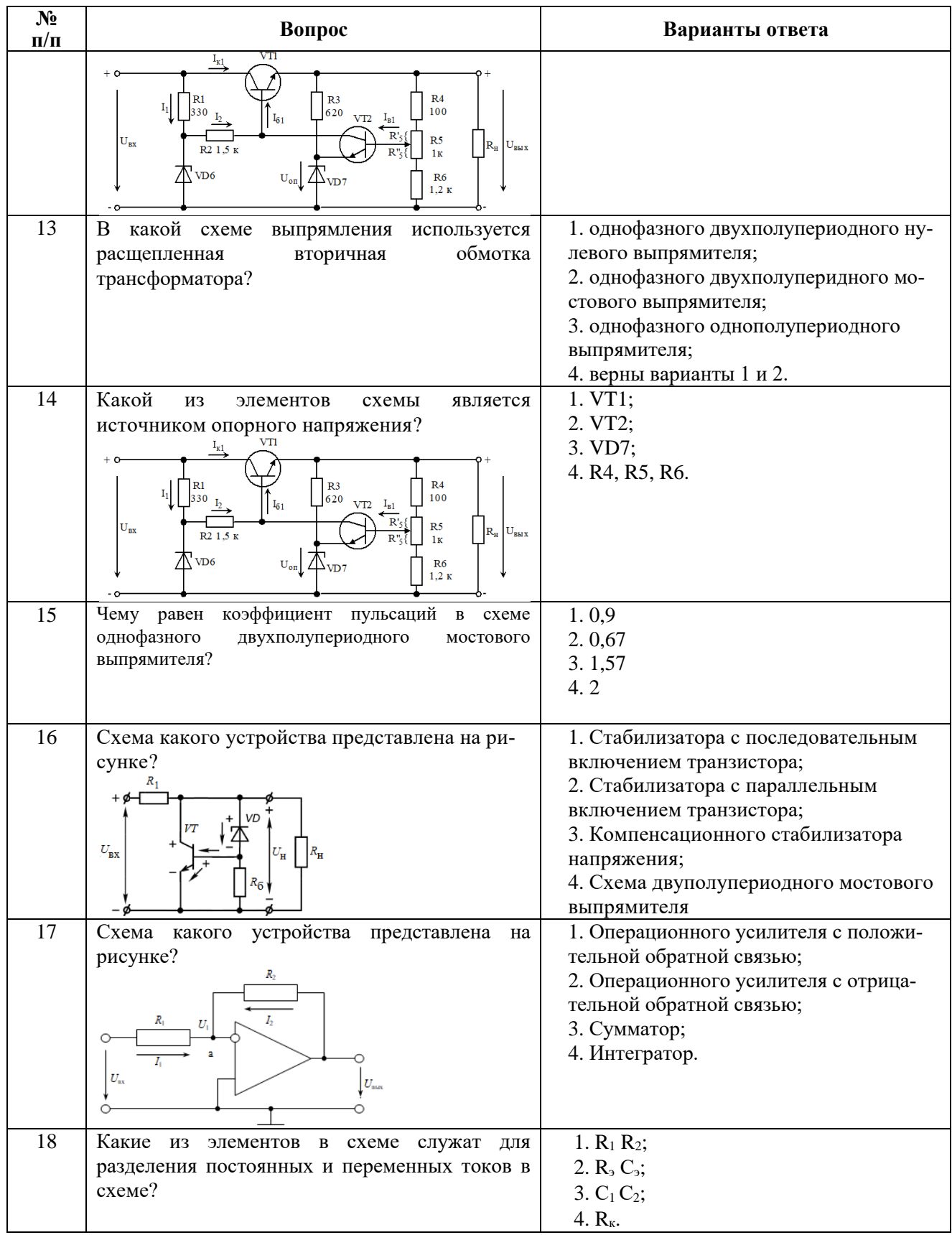

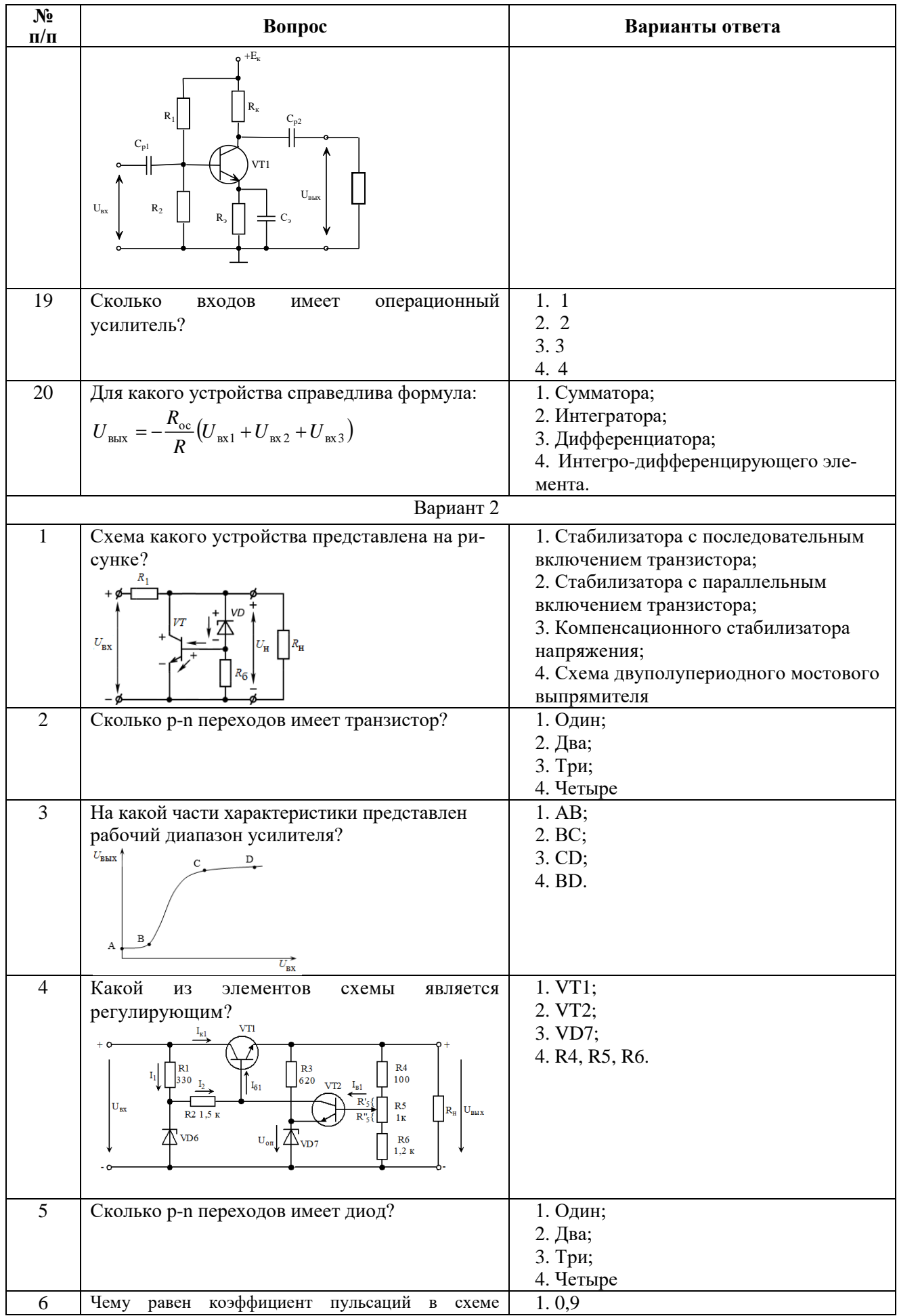

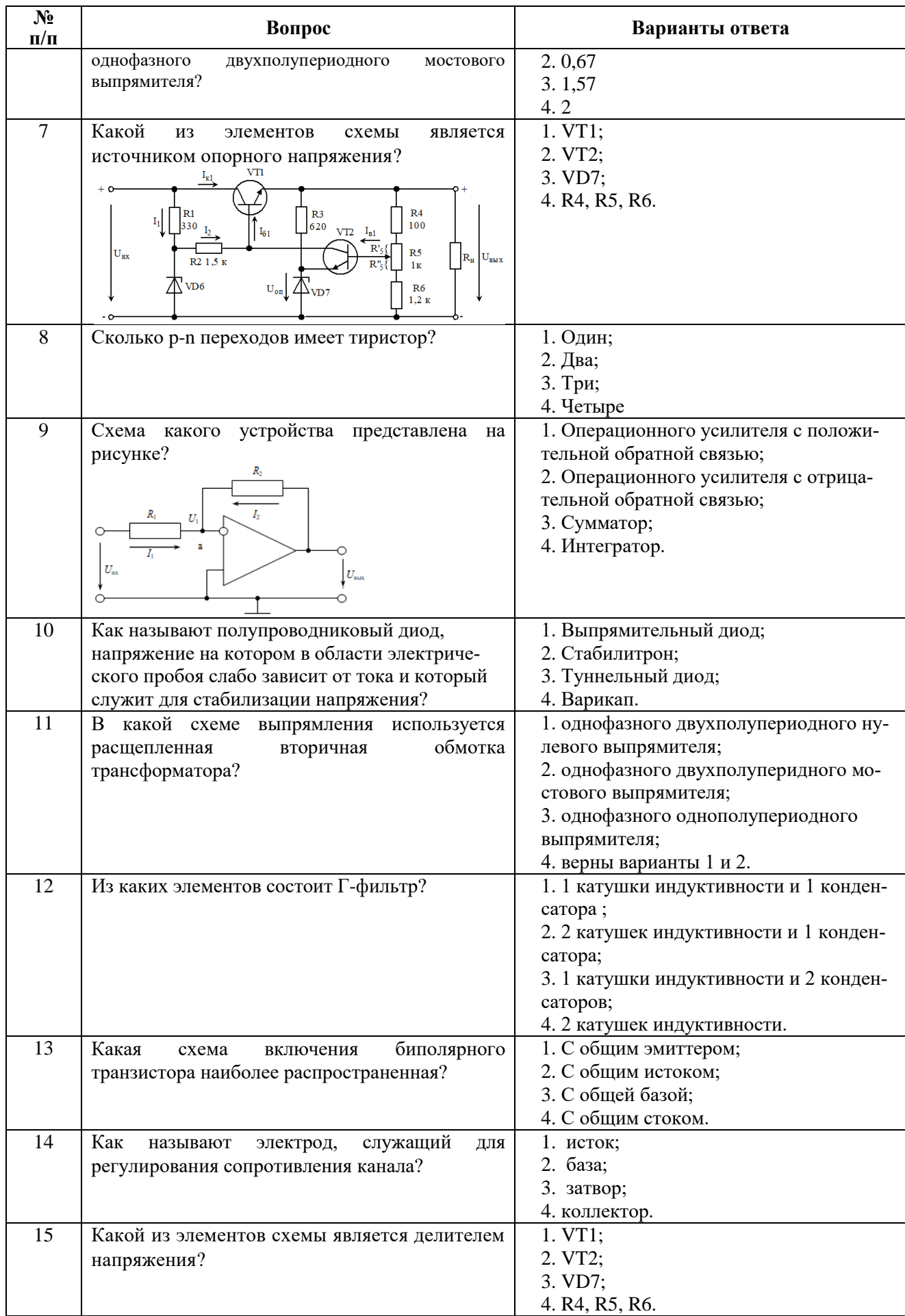

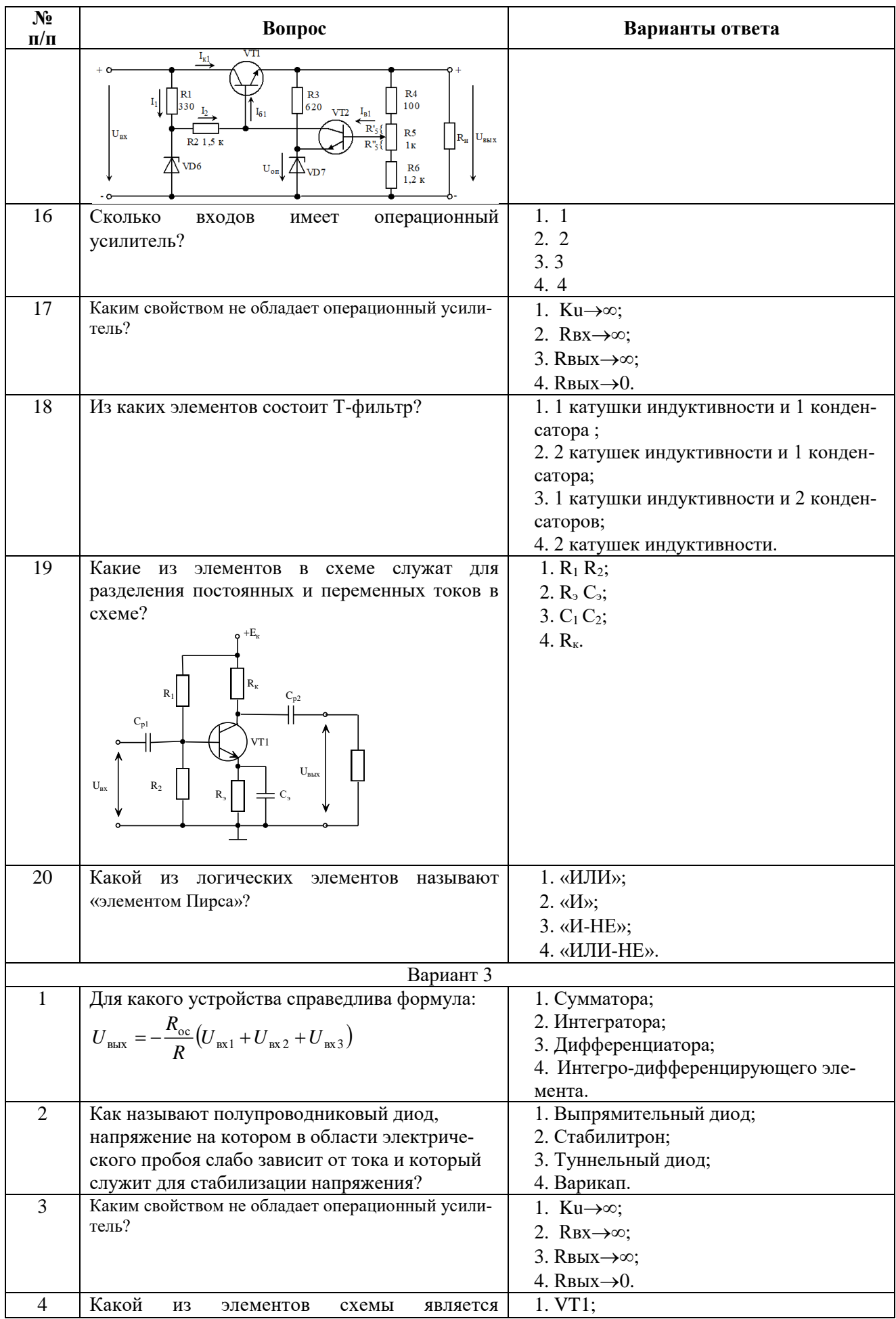

![](_page_13_Picture_4.jpeg)

![](_page_14_Picture_4.jpeg)

![](_page_15_Picture_361.jpeg)

#### **6.3. Описание показателей и критериев контроля успеваемости, описание шкал оценивания**

#### **6.3.1. Критерии оценок промежуточной аттестации (экзамен)**

| Оценка                                                                                                    |                                                                                                    |                                                                                                    |                                                                                                    |
|----------------------------------------------------------------------------------------------------|----------------------------------------------------------------------------------------------------|----------------------------------------------------------------------------------------------------|----------------------------------------------------------------------------------------------------|
| $\langle \langle 2 \rangle \rangle$<br>(неудовлетворительно)                                                  | Пороговый уровень<br>освоения                                                                                                    | Углубленный<br>уровень<br>освоения                                                                                                    | Продвинутый<br>уровень<br>освоения                                                                                                    |
|                                                                                                    | $\langle 3 \rangle$                                                                                                    | $\langle 4 \rangle$                                                                                                    | $\langle 5 \rangle$                                                                                                    |
|                                                                                                    | (удовлетворительно)                                                                                                    | (хорошо)                                                                                                    | (отлично)                                                                                                    |
| Студент не знает<br>значительной части<br>материала, допускает<br>существенные ошибки в<br>ответах на вопросы | Студент<br>поверхностно знает<br>материал основных<br>разделов и тем<br>учебной дисциплины,<br>допускает неточности<br>в ответе на вопрос | Студент хорошо<br>знает материал,<br>грамотно и по<br>существу<br>излагает его,<br>допуская<br>некоторые<br>неточности в<br>ответе на вопрос. | Студент в полном<br>объёме знает<br>материал,<br>грамотно и по<br>существу<br>излагает его, не<br>допуская<br>существенных<br>неточностей в<br>ответе на вопрос |
| Не умеет находить<br>решения большинства<br>предусмотренных<br>программой обучения<br>заданий<br>Большинство  | Иногда находит<br>решения,<br>предусмотренные<br>программой обучения<br>заданий<br>Предусмотренные                                        | Уверенно<br>находит решения,<br>предусмотренные<br>программой<br>обучения заданий<br>Предусмотренные<br>программой                            | Безошибочно<br>находит<br>решения,<br>предусмотренные<br>программой<br>обучения заданий<br>Предусмотренные<br>программой                                        |
| предусмотренных<br>программой обучения<br>заданий не выполнено                                                | программой обучения<br>задания выполнены<br>удовлетворительно                                                                             | обучения задания<br>успешно<br>выполнены                                                                                                    | обучения задания<br>успешно<br>выполнены                                                                                                    |

*Примерная шкала оценивания знаний в тестовой форме*

![](_page_15_Picture_362.jpeg)

# **7. УЧЕБНО-МЕТОДИЧЕСКОЕ И ИНФОРМАЦИОННОЕ ОБЕСПЕЧЕНИЕ ДИСЦИПЛИНЫ**

#### **7.1. Рекомендуемая литература**

# **7.1.1. Основная литература**

1. Наумкина, Л.Г. Электротехника и электроника (раздел Электроника). Ч.1. Полупроводниковые приборы и физические основы их работы [Электронный ресурс] : учебное пособие / Л.Г. Наумкина. — Электрон. дан. — Москва : Горная книга, 2005. — 90 с. URL: [https://e.lanbook.com/book/3503.](https://e.lanbook.com/book/3503)

2. Бобылев, Ю.Н. Физические основы электроники [Электронный ресурс] : учебное пособие / Ю.Н. Бобылев. — Электрон. дан. — Москва : Горная книга, 2005. — 290 с. URL: https://e.lanbook.com/book/3486

3. Гельман, М.В. Преобразовательная техника: учебное пособие. – Челябинск: Издательский центр ЮУрГУ, 2009. – 425 с.

URL: [https://elprivod.nmu.org.ua/files/converters/%D0%93%D0%B5%D0%BB%D1%8](https://elprivod.nmu.org.ua/files/converters/%D0%93%D0%B5%D0%BB%D1%258%20C%D0%BC%D0%B0%D0%BD_%D0%9F%D0%A2.pdf)  [C%D0%BC%D0%B0%D0%BD\\_%D0%9F%D0%A2.pdf.](https://elprivod.nmu.org.ua/files/converters/%D0%93%D0%B5%D0%BB%D1%258%20C%D0%BC%D0%B0%D0%BD_%D0%9F%D0%A2.pdf)

#### **7.1.2. Дополнительная литература**

1. Черемушкин, А.А. Электроника [Электронный ресурс] : учебное пособие / А.А. Черемушкин. — Электрон. дан. — Кемерово : КузГТУ имени Т.Ф. Горбачева, 2012. — 205 с. URL:<https://e.lanbook.com/book/6678> (дата обращения 14.09.2021).

2. Наумкина, Л.Г. Электроника [Электронный ресурс] : учебное пособие / Л.Г. Наумкина. — Электрон. дан. — Москва : Горная книга, 2007. — 331 с. URL: https://e.lanbook.com/book/3504 (дата обращения 14.09.20201).

### **7.1.3. Учебно-методическое обеспечение**

1. Учебно-методические разработки для лабораторных занятий по учебной дисциплине «Электротехника и электроника, часть 2» URL: http://ior.spmi.ru/system/files/lp/lp\_1544173404.pdf.

2. Методические рекомендации для самостоятельной работы студентов по учебной дисциплине «Электротехника и электроника, часть 2» URL: http://ior.spmi.ru/system/files/srs/srs\_1544173404.pdf

3. Маларев В.И. Электротехника и электроника. Часть 2 Электроника. Полупроводниковые приборы: Методические указания к практическим занятиям для студентов бакалавриата направления 22.03.02 и специальности 21.05.04/ В.И. Маларев, А.В. Коптева, СПб, 2019. - 40 с. URL: http://ior.spmi.ru/system/files/pr/pr\_1618575952.pdf

# **7.2. Базы данных, электронно-библиотечные системы, информационносправочные и поисковые системы**

1. Электронные версии учебников, пособий, методических разработок, указаний и рекомендаций по всем видам учебной работы, предусмотренных вузовской рабочей программой, находящиеся в свободном доступе для студентов, обучающихся в вузе, на внутрисетевом сервере http://www.spmi.ru/

2. Научная Электронная Библиотека [http://www.e-library.ru](http://www.e-library.ru/)

3. Информационная система «Единое окно доступа к образовательным ресурсам» <http://window.edu.ru/>

4. Рекомендуемые поисковые системы [http://www.yandex.ru/,](http://www.yandex.ru/) [http://www.google.ru/,](http://www.google.ru/) <http://www.google.сom/>

5. Электронная библиотека Российской Государственной Библиотеки (РГБ): http://www.rsl.ru/

6. Мировая цифровая библиотека: http://wdl.org/ru

7. Европейская цифровая библиотека Europeana: http://www.europeana.eu/portal

8. Свободная энциклопедия Википедия: https://ru.wikipedia.org

9. Электронная библиотека учебников: [http://studentam.net](http://studentam.net/)

10. Электронно-библиотечная система: http://www.sciteclibrary.ru/

11. Школа для электрика. Основы электроники

<http://electricalschool.info/electronica/1793-silovaja-jelektronika.html>

#### **8. МАТЕРИАЛЬНО-ТЕХНИЧЕСКОЕ ОБЕСПЕЧЕНИЕ ДИСЦИПЛИНЫ**

#### **8.1. Материально-техническое оснащение аудиторий**

#### **8.1.1. Аудитории для проведения лекционных занятий**

Аудитории, используемые при проведении занятий лекционного типа оснащены мультимедийными проекторами и комплектом аппаратуры, позволяющей демонстрировать текстовые и графические материалы. Для наиболее наглядного и эффективного представления теоретического материала при чтении лекций используются презентации, реализованные в программной среде *Microsoft Office Power Point.*

Лекционные аудитории рассчитаны на одну группу студентов и включают в себя:

- посадочное место (стол и стул) преподавателя;
- не менее 12-15 посадочных мест для студентов;

- настенную доску;

- переносную настольную трибуну;

- стационарную или переносную мультимедийную аппаратуру.

#### **8.1.2. Аудитории для проведения практических занятий.**

Аудитории для практических занятий рассчитаны на одну группу студентов и включают в себя:

- посадочное место (стол и стул) преподавателя;

- не менее 12-15 посадочных мест для студентов;

- настенную доску;

- переносную настольную трибуну.

#### **8.1.3. Аудитории для проведения лабораторных занятий.**

Лаборатории оснащены лабораторными установками, необходимыми для выполнения лабораторных работ по дисциплине «Электротехника и электроника, часть 2».

- посадочное место (стол и стул) преподавателя;

- не менее 12 посадочных мест для студентов;

- настенную доску;

- комплект учебно-лабораторного оборудования "Электронные приборы" 6 шт;

- комплект оборудования лабораторного "Электронные устройства автоматики" 6 шт.

### **8.2. Помещения для самостоятельной работы:**

1. Оснащенность помещения для самостоятельной работы: 13 посадочных мест. Стул –

25 шт., стол – 2 шт., стол компьютерный – 13 шт., шкаф – 2 шт., доска аудиторная маркерная – 1 шт., АРМ учебное ПК (монитор + системный блок) – 14 шт. Доступ к сети «Интернет», в электронную информационно-образовательную среду Университета.

Перечень лицензионного программного обеспечения: Microsoft Windows 7 Professional, Microsoft Open License 60799400 от 20.08.2012, Microsoft Open License 48358058 от 11.04.2011, Microsoft Open License 49487710 от 20.12.2011, Microsoft Open License 49379550 от 29.11.2011,

Microsoft Office 2010 Standard: Microsoft Open License 60799400 от 20.08.2012, Microsoft Open License 60853086 от 31.08.2012, Kaspersky antivirus 6.0.4.142

2. Оснащенность помещения для самостоятельной работы: 17 посадочных мест. Доска для письма маркером – 1 шт., рабочие места студентов, оборудованные ПК с доступом в сеть университета – 17 шт., мультимедийный проектор – 1 шт., АРМ преподавателя для работы с мультимедиа – 1 шт. (системный блок, мониторы – 2 шт.), стол – 18 шт., стул – 18 шт. Доступ к сети «Интернет», в электронную информационно-образовательную среду Университета.

Перечень лицензионного программного обеспечения: Операционная система Microsoft Windows XP Professional ГК №797-09/09 от 14.09.09 «На поставку компьютерного оборудования».

Операционная система Microsoft Windows 7 Professional Microsoft Open License 49379550 от 29.11.2011.

3. Оснащенность помещения для самостоятельной работы: 16 посадочных мест. Стол компьютерный для студентов (тип 4) - 3 шт., стол компьютерный для студентов (тип 6) – 2 шт., стол компьютерный для студентов (тип 7) – 1 шт., кресло преподавателя (сетка, цвет черный) – 17 шт., доска напольная мобильная белая магнитно-маркерная «Magnetoplan» 1800мм×1200мм - 1 шт., моноблок Lenovo M93Z Intel Q87 – 17 шт., плакат – 5 шт. Доступ к сети «Интернет», в электронную информационно-образовательную среду Университета.

Перечень лицензионного программного обеспечения: Microsoft Windows 7 Professional: Microsoft Open License 49379550 от 29.11.2011.

Microsoft Office 2007 Professional Plus: Microsoft Open License 46431107 от 22.01.2010. CorelDRAW Graphics Suite X5.

Autodesk product: Building Design Suite Ultimate 2016, product key: 766H1

Cisco Packet Tracer 7.1 (свободно распространяемое ПО), Quantum GIS (свободно распространяемое ПО), Python (свободно распространяемое ПО), R (свободно распространяемое ПО), Rstudio (свободно распространяемое ПО), SMath Studio (свободно распространяемое ПО), GNU Octave (свободно распространяемое ПО), Scilab (свободно распространяемое ПО)

#### **8.3. Помещения для хранения и профилактического обслуживания оборудования:**

1. Центр новых информационных технологий и средств обучения:

Оснащенность: персональный компьютер – 2 шт. (доступ к сети «Интернет»), монитор – 4 шт., сетевой накопитель – 1 шт., источник бесперебойного питания – 2 шт., телевизор плазменный Panasonic – 1 шт., точка Wi-Fi – 1 шт., паяльная станция – 2 шт., дрель – 5 шт., перфоратор – 3 шт., набор инструмента – 4 шт., тестер компьютерной сети – 3 шт., баллон со сжатым газом – 1 шт., паста теплопроводная – 1 шт., пылесос – 1 шт., радиостанция – 2 шт., стол – 4 шт., тумба на колесиках – 1 шт., подставка на колесиках – 1 шт., шкаф – 5 шт., кресло – 2 шт., лестница Alve – 1 шт.

Перечень лицензионного программного обеспечения: Microsoft Windows 7

Microsoft Office 2010 Professional Plus (Лицензионное соглашение Microsoft Open License 60799400 от 20.08.2012)

Антивирусное программное обеспечение Kaspersky Endpoint

2. Центр новых информационных технологий и средств обучения:

Оснащенность: стол – 5 шт., стул – 2 шт., кресло – 2 шт., шкаф – 2 шт., персональный компьютер – 2 шт. (доступ к сети «Интернет»), монитор – 2 шт., МФУ – 1 шт., тестер компьютерной сети – 1 шт., баллон со сжатым газом – 1 шт., шуруповерт – 1 шт.

Перечень лицензионного программного обеспечения: Microsoft Windows 7 Professional (Лицензионное соглашение Microsoft Open License 60799400 от 20.08.2012)

Microsoft Office 2007 Professional Plus (Лицензионное соглашение Microsoft Open License 46431107 от 22.01.2010)

Антивирусное программное обеспечение Kaspersky Endpoint Security

3. Центр новых информационных технологий и средств обучения:

Оснащенность: стол - 2 шт., стулья - 4 шт., кресло - 1 шт., шкаф - 2 шт., персональный компьютер – 1 шт. (доступ к сети «Интернет»), веб-камера Logitech HD C510 – 1 шт., колонки Logitech – 1 шт., тестер компьютерной сети – 1 шт., дрель – 1 шт., телефон – 1 шт., набор ручных инструментов – 1 шт.

Перечень лицензионного программного обеспечения:Microsoft Windows 7 Professional (Лицензионное соглашение Microsoft Open License 48358058 от 11.04.2011)

Microsoft Office 2007 Professional Plus (Лицензионное соглашение Microsoft Open License

#### 46431107 от 22.01.2010)

Антивирусное программное обеспечение Kaspersky Endpoint Security .

# **8.4. Лицензионное программное обеспечение:**

Microsoft Office 2010 Professional Plus (договор бессрочный Microsoft Open License 60799400 от 20.08.2012, договор бессрочный Microsoft Open License 47665577 от 10.11.2010, договор бессрочный Microsoft Open License 49379550 от 29.11.2011).